## JOB SEARCH AGENTS

This quick guide describes how to set up and manage job search agents in the UVic Careers system. A job search agent allows you to save a search for a particular job opportunity. Once you have set up a job search agent, you will be notified when a job that matches your search criteria is posted on the UVic Careers website.

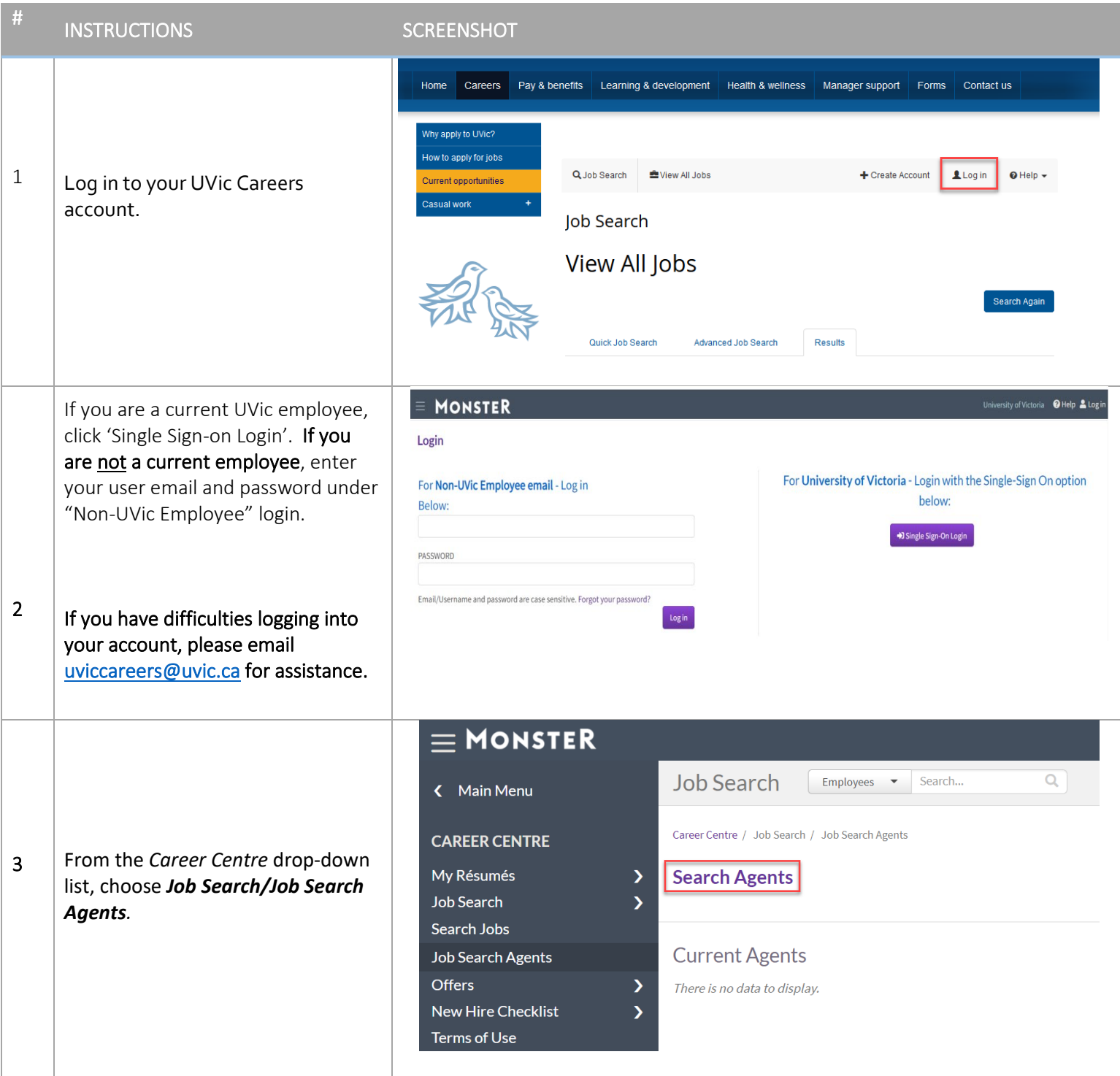

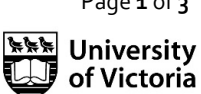

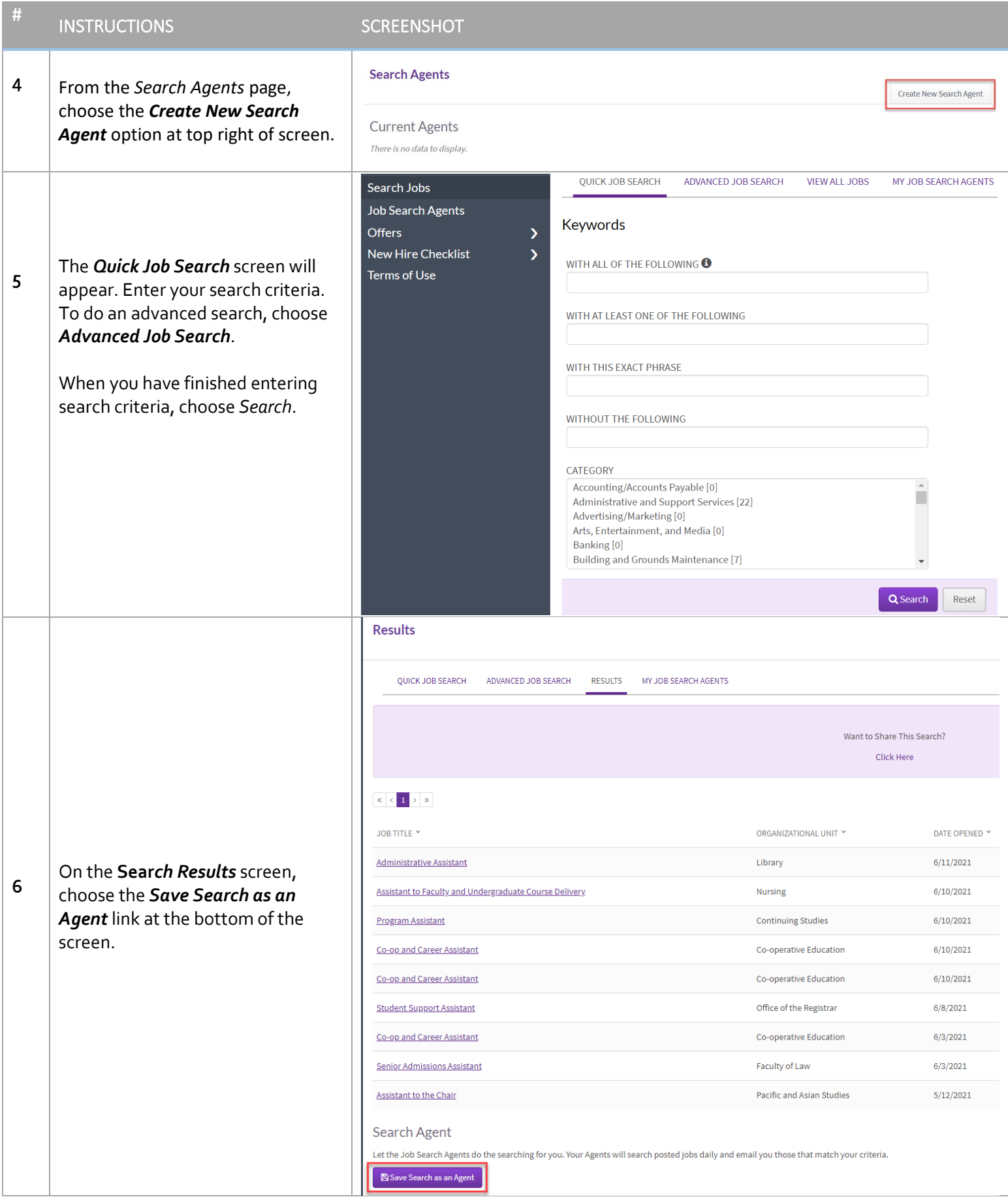

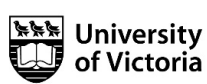

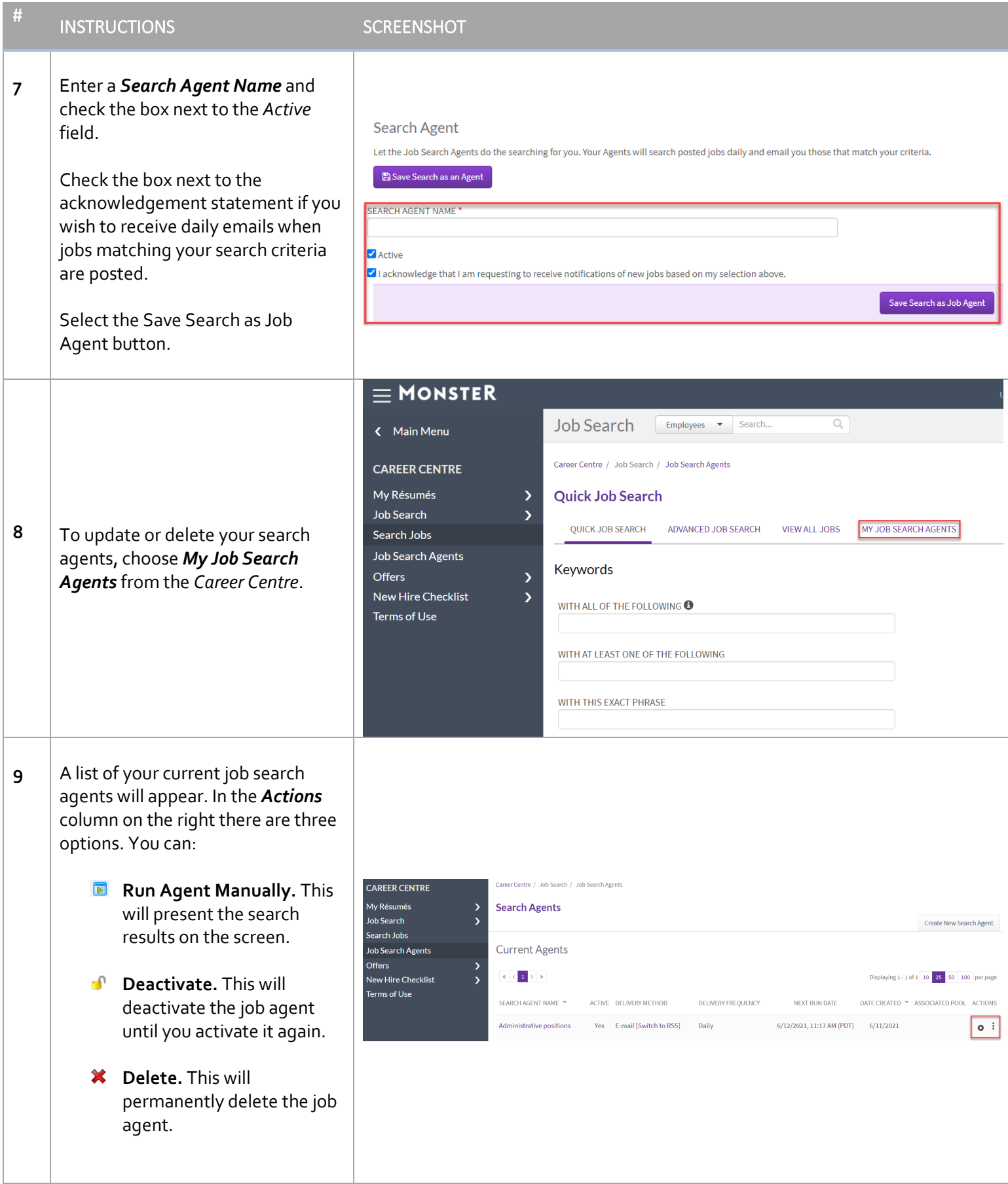

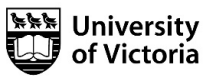